## **Add New MARC Record Vendor for E-Books or Print Books**

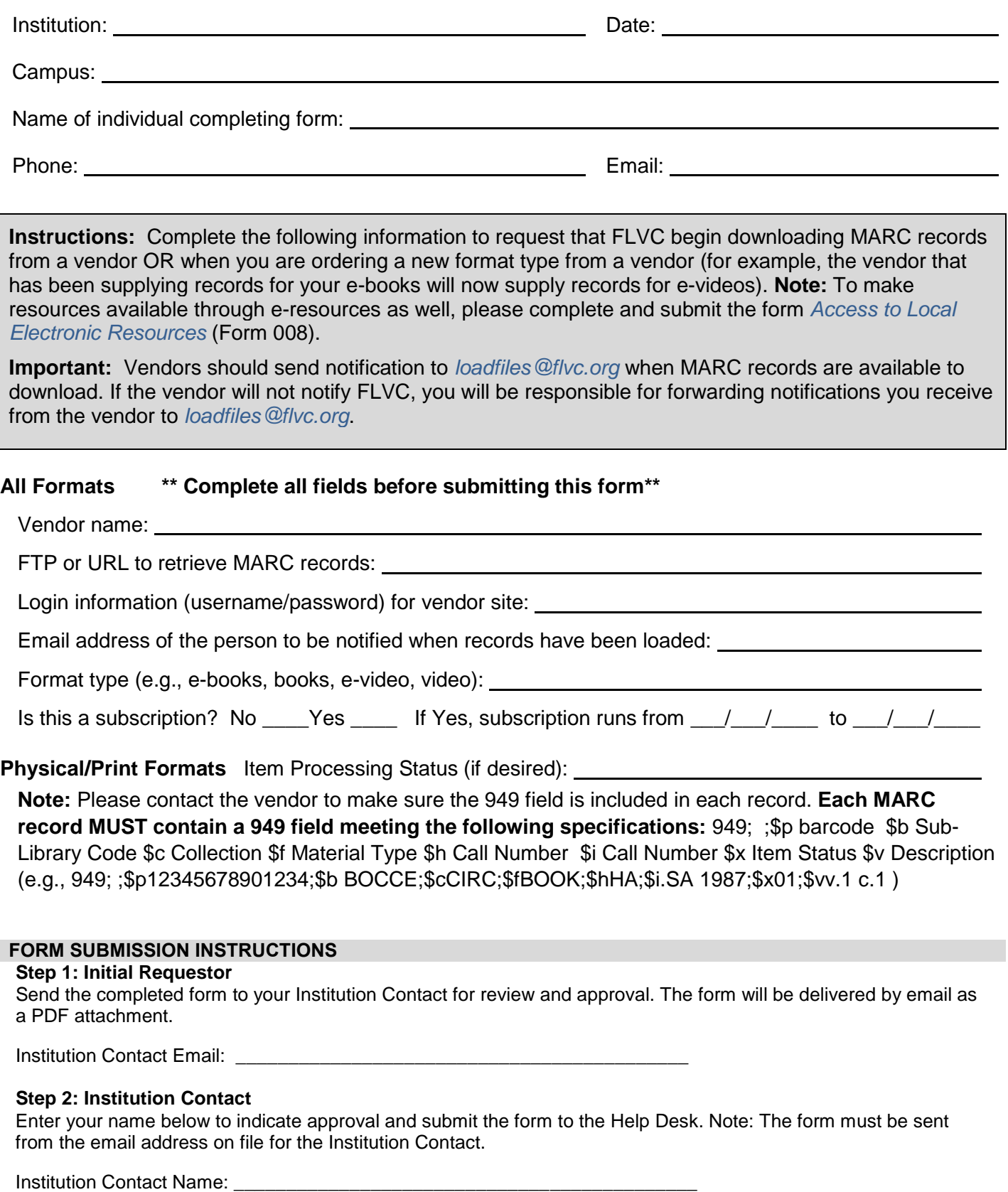